# **USC-IR**

*Release 0.4.0-a*

**winter, zkldi**

**Jun 10, 2023**

# **COMMON:**

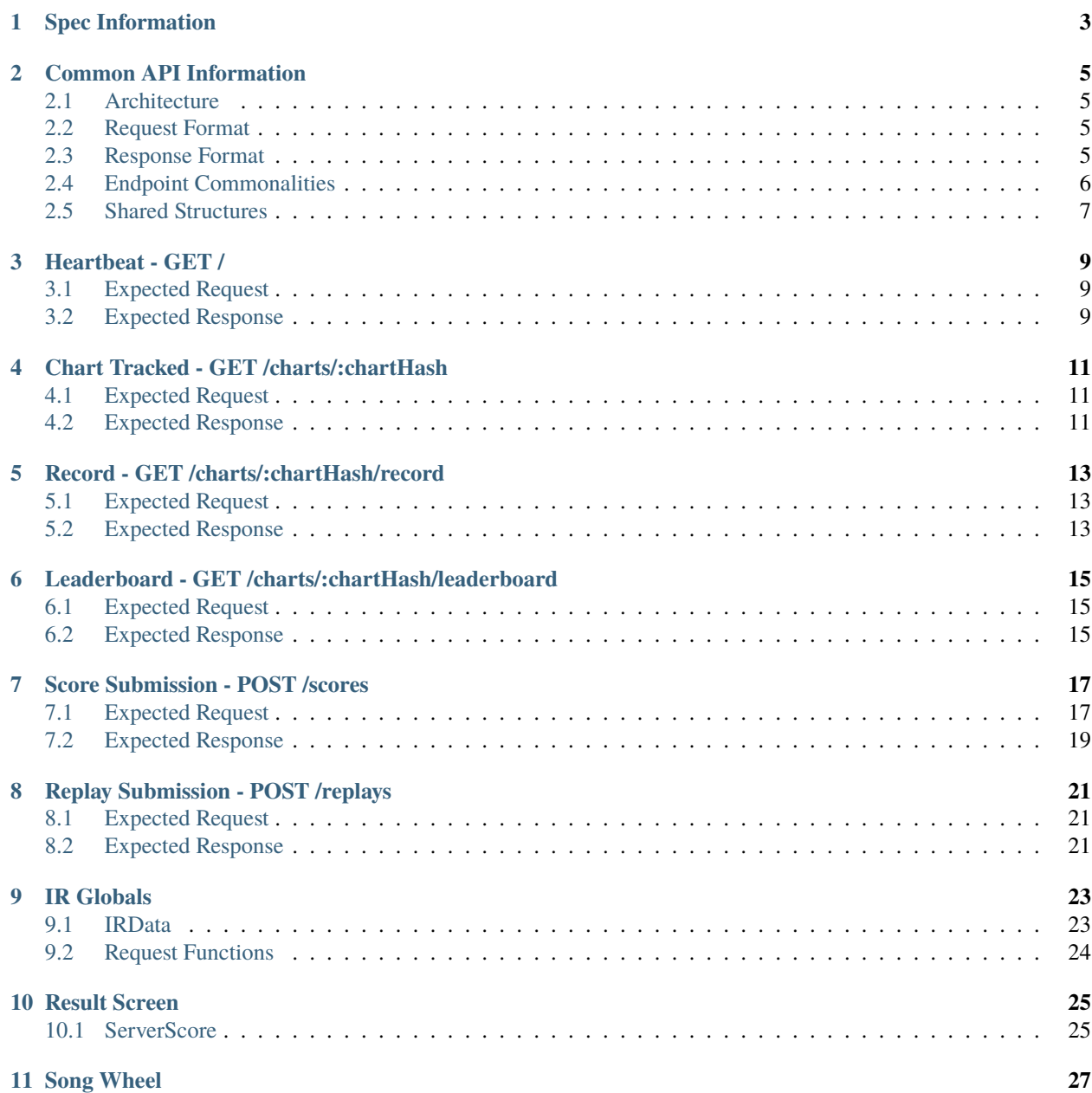

This is documentation for the USC-IR (unnamed\_sdvx\_clone Internet Ranking) spec. This standard should be followed exactly, to avoid incompatibilities with clients and skins.

**ONE**

### **SPEC INFORMATION**

<span id="page-6-0"></span>The USC-IR spec follows [Semantic Versioning.](https://semver.org)

The current version of this spec is  $v0.4.0-a$ .

There's not really much more to it! This is intended to be a simple, clean spec, implemented by anyone.

**TWO**

#### **COMMON API INFORMATION**

#### <span id="page-8-1"></span><span id="page-8-0"></span>**2.1 Architecture**

USC-IR operates over HTTP or HTTPS. The USC client will make requests to endpoints at given times, such as POSTing /score/submit when a score is achieved.

USC-IR only makes use of GET and POST, to simplify implementation.

USC-IR is intended to operate **on top** of HTTP(S), to simplify its implementation. Any request that is received by the server successfully should be responded to with a HTTP 200 OK. Rejection reasons that are not a failed request should be indicated using a USC-IR status code in the response body, as detailed in Response Format.

**Note:** Any HTTP response bearing a non-200 status code will be interpreted by the client as a generic failure, and will not be consumed.

### <span id="page-8-2"></span>**2.2 Request Format**

Unless otherwise specified, all data sent to the server is expected to be in JSON format, with Content-Type: application/json set in request headers.

To authenticate with the server, users are expected to send an Authorization header, containing Bearer <token>.

How the server distributes these tokens is up to them, but they are to be used to authenticate who is making what request.

The body sent is dependent on the endpoint targeted by the request.

### <span id="page-8-3"></span>**2.3 Response Format**

All data returned from the server is in JSON format.

**Note:** As noted above, if the server returns a HTTP code other than 200 OK , the response body will not be consumed.

The below table indicates the two-digit USC-IR status codes to be used by the server in response to a request.

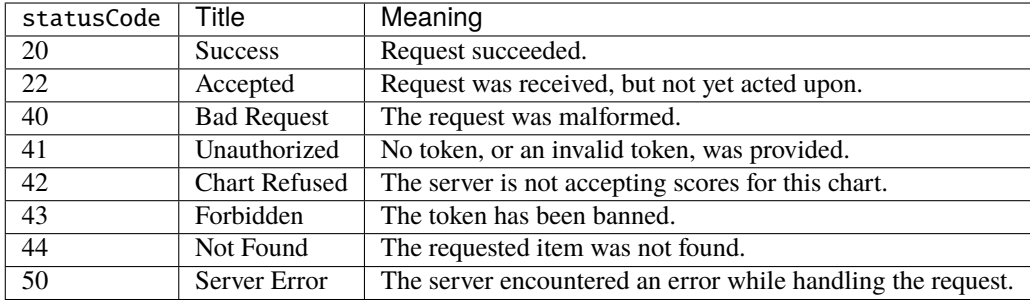

#### **2.3.1 Always Present Keys**

Returned JSON objects will *always* have these keys.

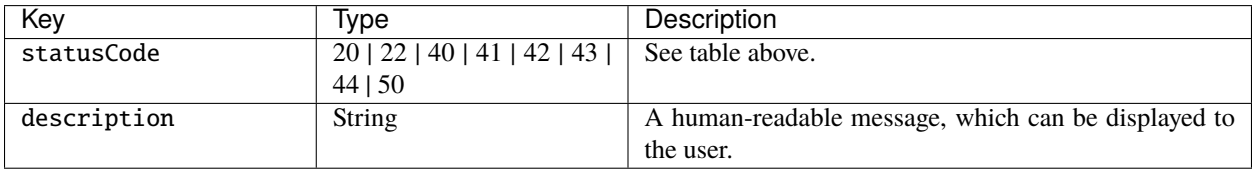

#### **2.3.2 Conditional Keys**

These are keys that are only present under certain scenarios, such as keys that make no sense under certain statusCode s.

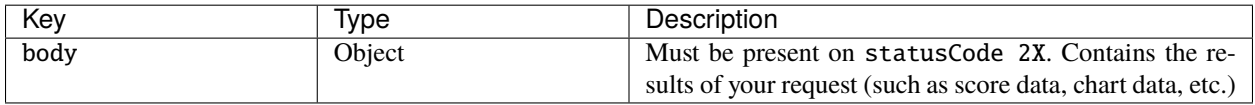

# <span id="page-9-0"></span>**2.4 Endpoint Commonalities**

All endpoints must obey the following assumptions:

- 1. All endpoints are authenticated. This means the Authorization header must be provided in the request, and that the server must respond with 41 Unauthorized or 43 Forbidden as and when appropriate.
- 2. An endpoint should respond with 40 Bad Request for any request which has parameters that are invalid this includes parameters which the server does not support, for instance an unsupported leaderboard mode.

# <span id="page-10-0"></span>**2.5 Shared Structures**

Several structures will be reused multiple times in this specification. Any such structures are detailed below, to avoid repetition.

This structure is the common format for a 'score' that the server will respond with whenever a score is requested.

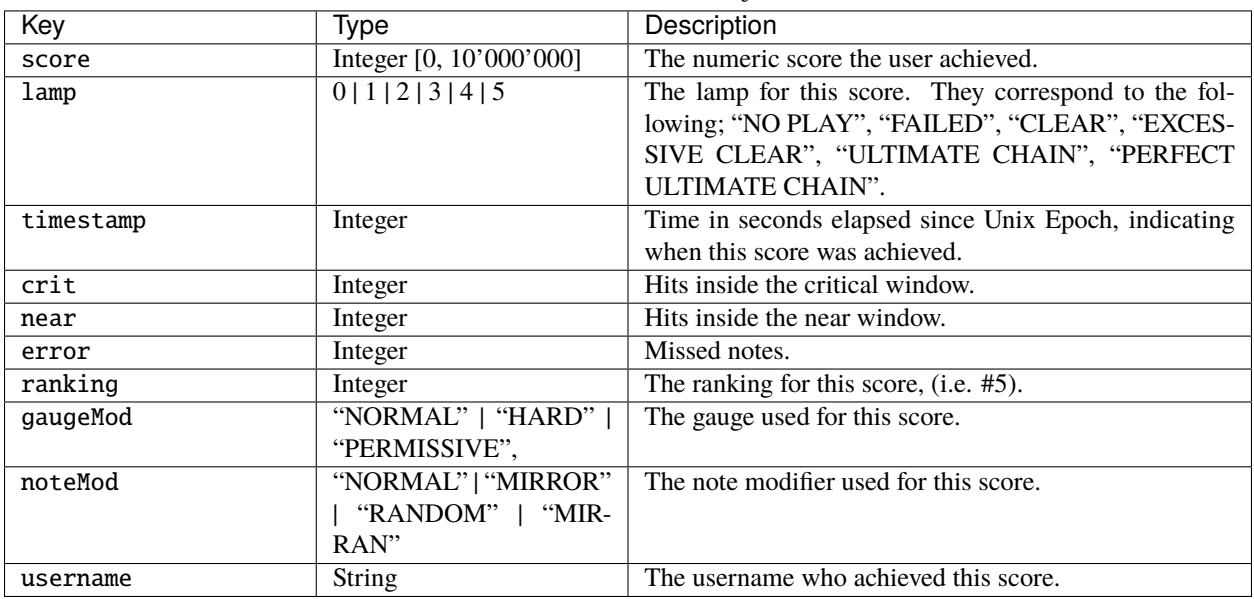

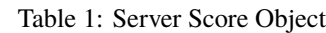

#### **THREE**

## **HEARTBEAT - GET /**

<span id="page-12-0"></span>Used to check your connection to the server, and receive some basic information.

# <span id="page-12-1"></span>**3.1 Expected Request**

No data is expected.

# <span id="page-12-2"></span>**3.2 Expected Response**

The server should respond with 20, and some basic information in the body:

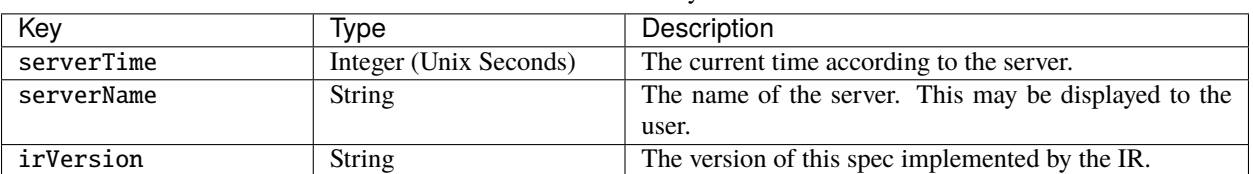

Table 1: Body

**FOUR**

# **CHART TRACKED - GET /CHARTS/:CHARTHASH**

<span id="page-14-0"></span>Used to check if the server will accept a score for a given chart in advance of submitting it.

## <span id="page-14-1"></span>**4.1 Expected Request**

Request data is entirely in the URL; viz. the value of : chartHash should be the chartHash you are interested in.

### <span id="page-14-2"></span>**4.2 Expected Response**

If the server would refuse a score for this chart (e.g. it is blacklisted, or the server does not know it and does not accept unknown charts), respond with statusCode 42.

Otherwise, respond with statusCode 20. The difference between a tracked chart and an unknown chart on a server that accepts unknown charts may be distinguished in the response description.

**FIVE**

# **RECORD - GET /CHARTS/:CHARTHASH/RECORD**

<span id="page-16-0"></span>Used to retrieve the current server record for the chart with the specified hash.

## <span id="page-16-1"></span>**5.1 Expected Request**

No data is expected.

# <span id="page-16-2"></span>**5.2 Expected Response**

If the server refuses to track this chart, e.g. because it is blacklisted, it should respond with statusCode 42 Otherwise, if the server does not know of this chart, it should respond with statusCode 44. This is also the correct response if the server is aware of the chart but has no scores on it.

Otherwise, the server will respond with 20, and the following information in the body:

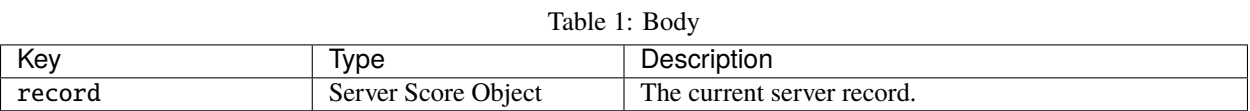

**SIX**

# <span id="page-18-0"></span>**LEADERBOARD - GET /CHARTS/:CHARTHASH/LEADERBOARD**

Used to retrieve some particular useful subset of the scores from the server.

# <span id="page-18-1"></span>**6.1 Expected Request**

The request is expected to include query parameters mode and n, where n is the limit of scores requested and mode is one of the following:

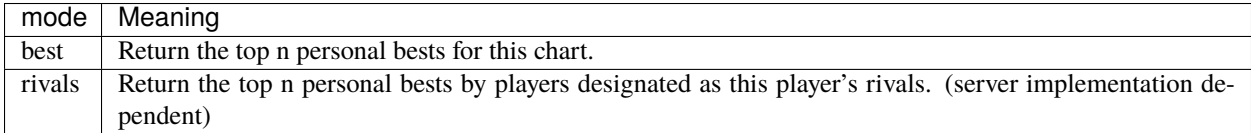

## <span id="page-18-2"></span>**6.2 Expected Response**

If the server refuses to track this chart, e.g. because it is blacklisted, it should respond with statusCode 42 Otherwise, if the server does not know of this chart, it should respond with statusCode 44. Otherwise, the server will respond with 20, and the following information in the body:

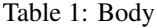

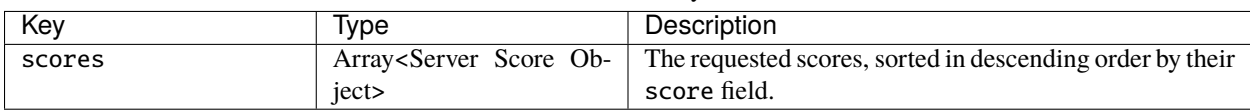

#### **SEVEN**

# **SCORE SUBMISSION - POST /SCORES**

<span id="page-20-0"></span>Sends a score to the server.

# <span id="page-20-1"></span>**7.1 Expected Request**

| Key   | <u>Ivpe</u>         | Description                                             |  |  |
|-------|---------------------|---------------------------------------------------------|--|--|
| chart | <b>Chart Object</b> | Contains information about the chart being played. This |  |  |
|       |                     | may be used by the server to accept new charts onto the |  |  |
|       |                     | IR.                                                     |  |  |
| score | Score Object        | Contains information about the users' score.            |  |  |

Table 1: Root

#### **7.1.1 Chart Object**

| $10010 = 1$ |                  |                                                                  |  |  |
|-------------|------------------|------------------------------------------------------------------|--|--|
| Key         | Type             | Description                                                      |  |  |
| chartHash   | <b>String</b>    | The unique identifier for the chart the user played.             |  |  |
| artist      | <b>String</b>    | The artist who created the song.                                 |  |  |
| title       | <b>String</b>    | The song title.                                                  |  |  |
| level       | Integer $[1,20]$ | The difficulty level assigned to this chart.                     |  |  |
| difficulty  | 0 1 2 3          | The difficulty of the chart. $0 = NOV$ , $1 = ADV$ , $2 = EXH$ , |  |  |
|             |                  | $3 = INF$ .                                                      |  |  |
| effector    | <b>String</b>    | The effector (charter) for the chart.                            |  |  |
| illustrator | <b>String</b>    | The illustrator for the chart jacket.                            |  |  |
| bpm         | <b>String</b>    | A string representing BPM. For charts with multiple              |  |  |
|             |                  | bpms, they are separated by a hyphen, like x.xx-y.yy.            |  |  |

Table 2: Chart Object

#### **7.1.2 Score Object**

| Key       | Type                    | Description                                                         |
|-----------|-------------------------|---------------------------------------------------------------------|
| score     | Integer [0, 10'000'000] | The numeric score the user achieved.                                |
| gauge     | Float                   | The gauge the user had at the end of the chart. Depend-             |
|           |                         | ing on gameflags, this should be used by the server to              |
|           |                         | determine the clear type on the chart.                              |
| timestamp | Integer (unix_seconds)  | Time in seconds elapsed since Unix Epoch, indicating                |
|           |                         | when this score was achieved.                                       |
| crit      | Integer                 | Hits inside the critical window.                                    |
| near      | Integer                 | Hits inside the near window.                                        |
| early     | Integer                 | Hits inside the near window which were early.                       |
| late      | Integer                 | Hits inside the near window which were late.                        |
| combo     | Integer                 | Best combo reached.                                                 |
| error     | Integer                 | Missed notes.                                                       |
| options   | <b>Options Object</b>   | The options in use. Includes gauge type, etc, see below.            |
| windows   | Object: {perfect, good  | Indicates what the hit windows were for this score. The             |
|           | , hold, miss, slam }    | defaults are; $46$ , $150$ , $150$ , $300$ , and $84$ respectively. |

Table 3: Score Object

**Warning:** It is highly advised for servers to reject scores with non-standard score.windows unless specifically implementing a hard-mode option.

**Warning:** score.timestamp is in unix seconds, which is different to the default in languages of the JavaScript family (unix\_miliseconds) and the .NET family (Ticks). Make sure to account for this if your server expects a different format for time!

#### **7.1.3 Options Object**

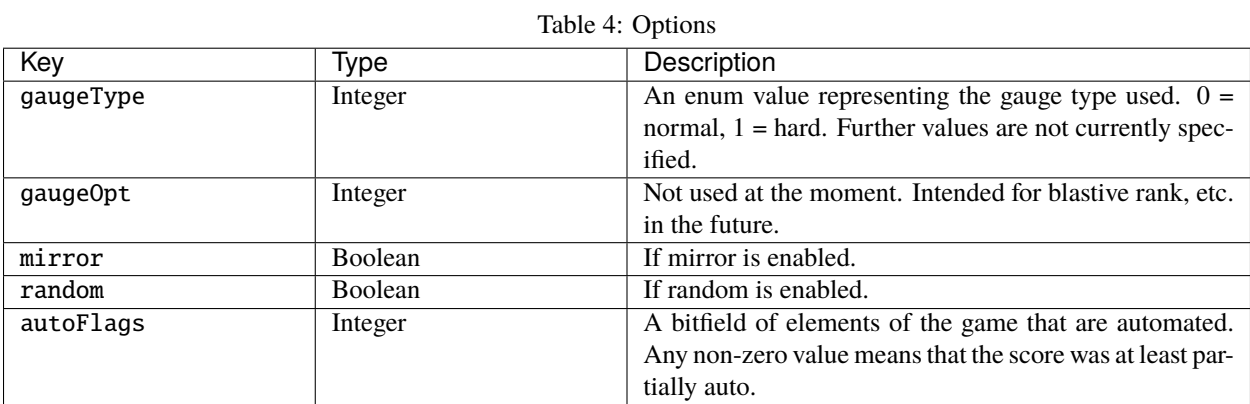

# <span id="page-22-0"></span>**7.2 Expected Response**

If the server refuses to track this chart, e.g. because it is blacklisted, or because the server does not know of it and rejects unknown charts, it should respond with statusCode 42.

If the server has received the score, but is holding it in a queue, e.g. for servers which only begin displaying new charts after a certain number of unique players submit scores for it, it should respond with statusCode 22. In this case, body should be as follows, but with only sendReplay (if the server desires the replay - otherwise, an empty object.)

Otherwise, returns the standard API response, with body as follows:

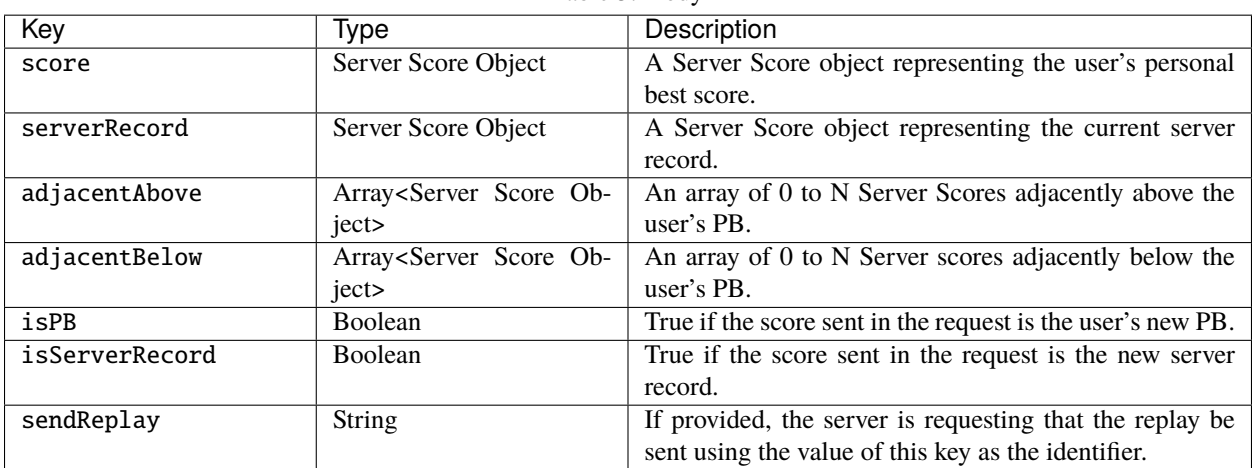

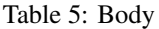

**Warning:** body.score **always returns the users PB**. It does **NOT** necessarily return the score you sent.

**Warning:** Several key assumptions are made about the response by the client, which must be upheld by the server. They are as follows:

- adjacentAbove will never contain the current server record.
- The returned scores will always descend in the set [... adjacentAbove, score, ... adjacentBelow]. For clarification, see the note below.
- An individual user should only have a maximum of one score in the above set. This is because the scores sent should always be personal bests, not any stored score.
- As a corollary to the above, the requesting user's scores can never appear in the adjacent scores, since their personal best will always be contained in score.

**Note:** The server may decide on the value of N to use for adjacentAbove/Below. However, there is limited space to display the scores. For maximum compatibility with skins, a value of 2 or 3 is recommended.

Note: The use for score.adjacent [Above|Below] and score.serverRecord is illustrated in the table below.

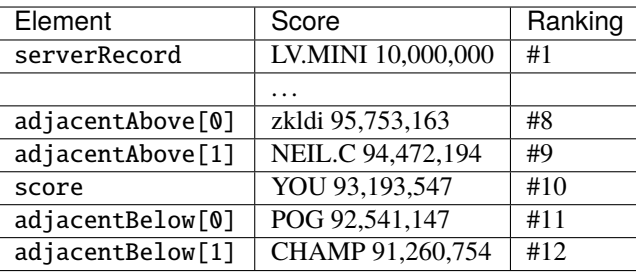

**EIGHT**

# **REPLAY SUBMISSION - POST /REPLAYS**

<span id="page-24-0"></span>Used to submit the replay for a given score when requested by the server.

### <span id="page-24-1"></span>**8.1 Expected Request**

**Note:** This endpoint is expected to receive data with a Content-Type of multipart/form-data, as a result of the fact that it sends a file. Regardless, the server is expected to **respond** with a Content-Type of application/json.

The data will contain identifier, which is the identifier sent by the server under sendReplay after score submission. It will also contain the replay file under the key replay.

### <span id="page-24-2"></span>**8.2 Expected Response**

If the identifier does not correspond to one of the requesting player's scores, the server should respond with statusCode 44.

Otherwise, if the identified score already has a replay, the server should respond with statusCode 40. Otherwise, the server can respond with statusCode 20, and the regular format thereof. No particular data is required in the body response.

#### **NINE**

# **IR GLOBALS**

<span id="page-26-0"></span>This page documents variables and functions added to the global scope which are accessible in every script.

### <span id="page-26-1"></span>**9.1 IRData**

IRData contains values that are relevant to skins intending to make use of the IR.

#### **9.1.1 States**

The following constants are accessible under the IRData. States table, which correspond to the USC-IR status codes for use in skins. There are also three extended codes, which are not sent by the server but are instead used by USC. The meaning is expressed below.

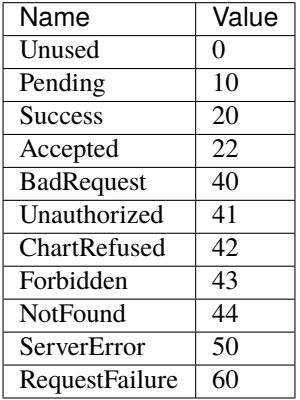

- Unused: IR is not being used by the client (no base URL has been specified, etc.)
- Pending: Request has not yet received a response.
- RequestFailure: The request failed for a generic reason (non-200 HTTP code, malformed response, etc.)

#### **9.1.2 Active**

The value of IRData.Active is true if an IR URL has been set in the config. Otherwise, it is false.

# <span id="page-27-0"></span>**9.2 Request Functions**

The below functions are accessible under the IR table. They are used to make requests of the IR.

All of these functions are asynchronous and take a callback. This callback is called with the exact JSON returned by the server, as a Lua table. If the request fails, the table will have statusCode 60 and a generic description.

Here is an example usage:

```
function heartbeatResponse(res)
   if res.statusCode == IRState.Success then
        game.Log(string.format("Connected to %s", res.body.serverName), game.LOGGER_INFO)
    else
        game.Log("Can't connect to IR!", game.LOGGER_WARNING)
    end
end
IR.Heartbeat(heartbeatResponse)
```
#### **9.2.1 Heartbeat(callback)**

Performs a Heartbeat request.

#### **9.2.2 ChartTracked(hash, callback)**

Performs a Chart Tracked request for the chart with the provided hash.

#### **9.2.3 Record(hash, callback)**

Performs a Record request for the chart with the provided hash.

#### **9.2.4 Leaderboard(hash, mode, n, callback)**

Performs a Leaderboard request for the chart with the provided hash, with parameters mode and n.

# **RESULT SCREEN**

<span id="page-28-0"></span>The following fields are added to the result table on the results screen.

```
string chartHash //the hash of the chart that was just played
int irState //current state of the IR score submission request (a USC-IR code, including
˓→extensions 0/10/60)
string irDescription //the description in the IR response (nil if irState is 0 or 10)
ServerScore[] irScores //more details below, nil if irState != 20
```
**Note:** This screen is a special case where the request will be automatically performed by the game, rather than being requested in Lua.

# <span id="page-28-1"></span>**10.1 ServerScore**

irScores is an array of ServerScores, whose structure matches the ServerScore structure detailed in the score submission endpoint page, with these two additions:

```
bool yours //this score belongs to the current player
bool justSet //this score belongs to the current player, and is the score that was just<sub>u</sub>
˓→achieved.
```
An example usage of these extra values can be found in the default skin: if yours is true, the score has a gold border. If justSet is true, the timestamp is 'Now'.

The array of scores is constructed according to specific rules which make it as easy as possible to display. In almost all cases, the scores can simply be displayed in order. It is constructed as follows:

- The first element is the server record, unless the server record should be omitted.
	- **–** The server record is omitted if the player's PB is the server record, as in this case score is the server record.
- The next 0-N elements are the scores in adjacentAbove from the IR response.
- The next element is score, i.e. the current player's PB. This element has some special added values, detailed at the bottom of this page, for ease of use.
- The remaining 0-N elements are the scores in adjacentBelow from the IR response.

### **ELEVEN**

### **SONG WHEEL**

<span id="page-30-0"></span>The difficulty objects available in Lua on the Song Wheel have been modified to include a string hash which is the chart hash, for use with the IR.